# Отбор данных

- 1. Выбор данных из нескольких таблиц
- 2. Группировка данных
- 3. Отбор по сгруппированным данным
- 4. База данных «Касса»

#### Универсальное отношение

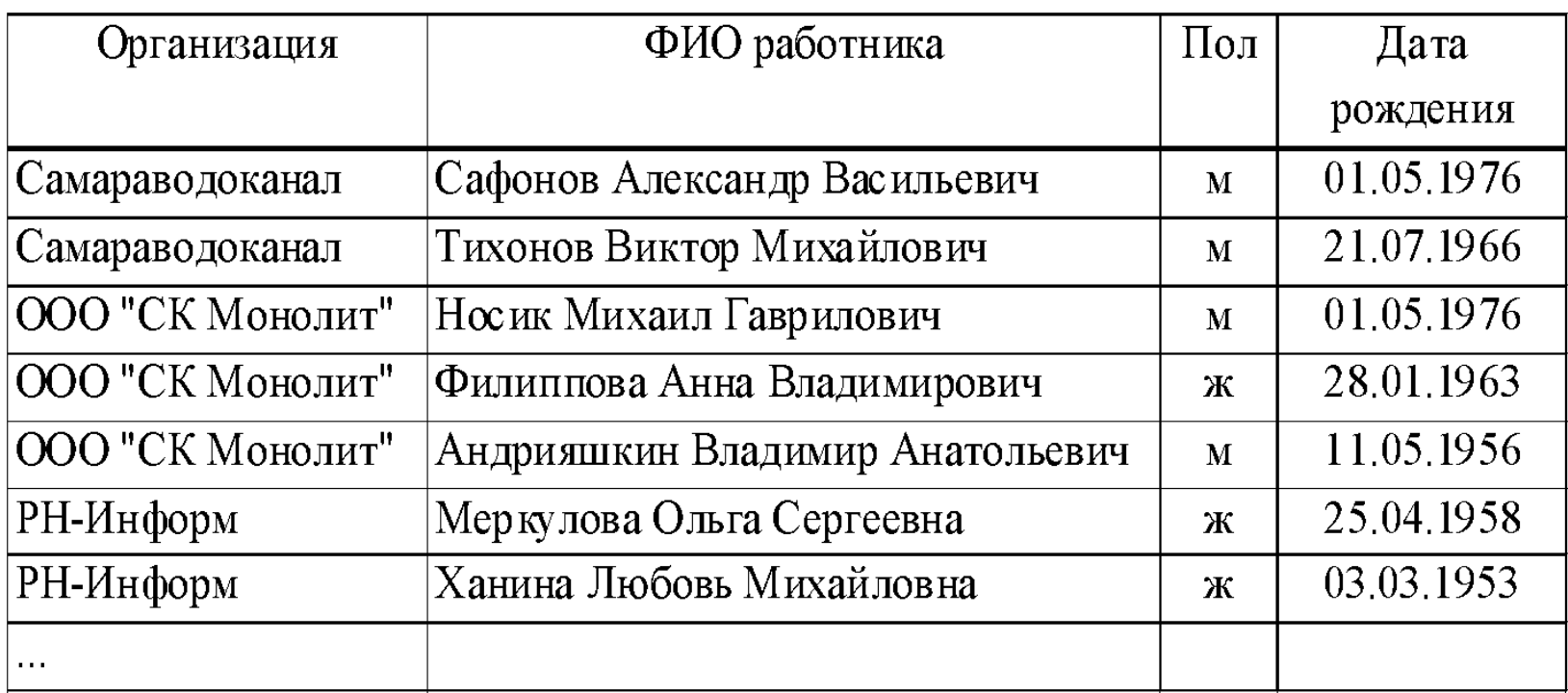

# Хранение данных в СУБД

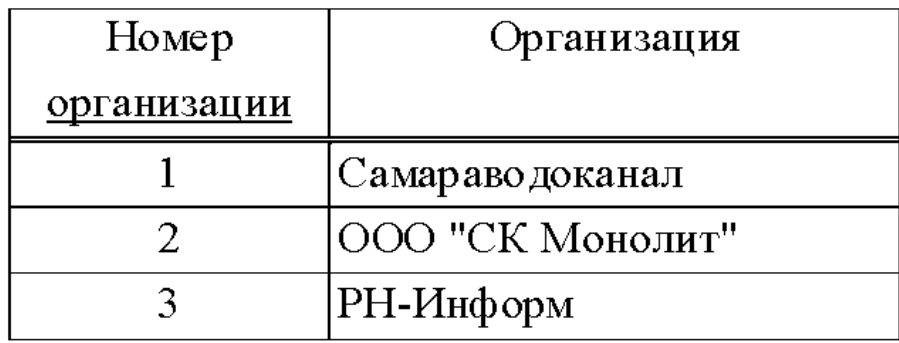

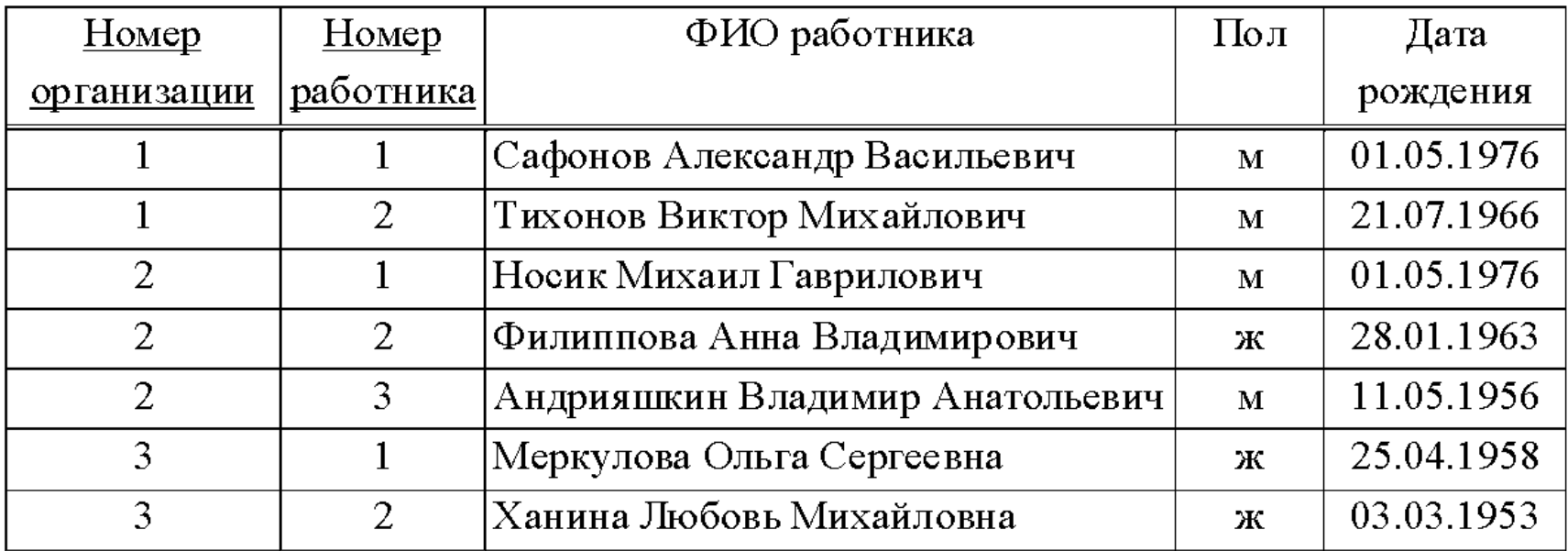

# Таблицы:

- firm

id f - идентификатор организации name - наименование организации

- id\_f простой
- КЛЮЧ
	- worker

id f - идентификатор организации id w - идентификатор сотрудника  $name -  $\Phi$ MO$ sex  $\Box$   $\Box$ 

**bdate** – дата рождения

id\_f, id\_w - составной ключ

Выбор данных из двух таблиц: вывести в одну строку *Наименование организации, ФИО, Пол, Дату рождения,* где идентификатор организации *id\_f* таблицы *firm* равен идентификатору организации *id\_f* таблицы *Worker*

**SELECT** 

 firm.name, worker.name, worker.sex, worker.bdate FROM firm, worker **WHFRF** firm.id\_f = worker.id\_f

#### Удобнее использовать псевдонимы таблиц

**SELECT** a.name, b.name, b.sex, b.bdate FROM firm a, worker b WHERE a.id\_f=b.id\_f

a – псевдоним таблицы firm b – псевдоним таблицы worker

Отбор данных 6

Выведем сотрудников женского пола с указанием наименования организации, ФИО, пола и даты рождения

**SELECT** a.name, b.name, b.sex, b.bdate **FROM** firm a, worker b WHERE a.id f=b.id f and b.sex='x'

#### Выведем всех людей, отсортировав по ФИО

**SELECT** a.name, b.name, b.sex, b.bdate FROM firm a, worker b WHERE a.id\_f=b.id\_f ORDER BY

b.name

Выведем всех людей, отсортировав по наименованию организации и ФИО

**SELECT** 

a.name, b.name, b.sex, b.bdate FROM firm a, worker b WHERE a.id\_f=b.id\_f ORDER BY a.name, b.name

# Отбор данных

- 1. Выбор данных из нескольких таблиц
- **2. Группировка данных**
- 3. Отбор по сгруппированным данным
- 4. База данных «Касса»

# 2 Группировка данных

Группировка – объединение данных по заданному критерию для выделения требуемой информации из данных при помощи агрегатных функций

Некоторые агрегатные функции:

- count
- max
- min
- avg
- sum

# 2 Группировка данных

группировка по «поле 1»

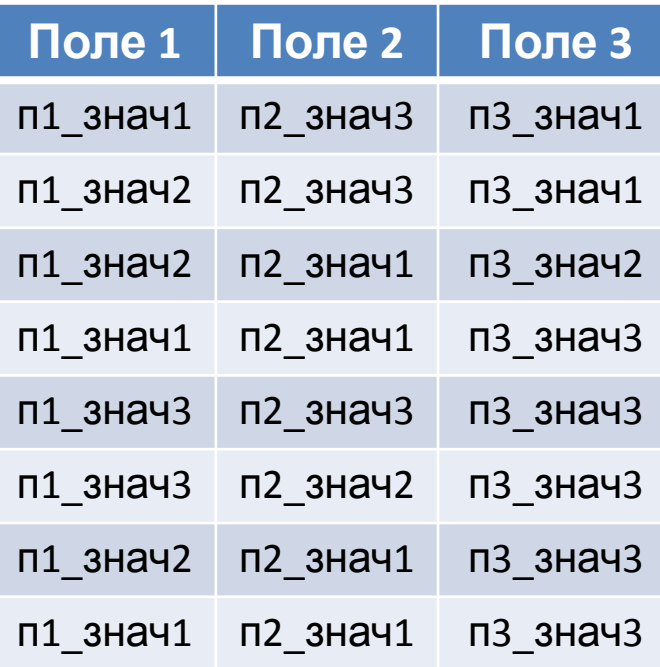

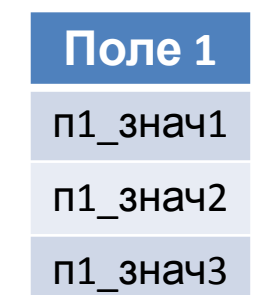

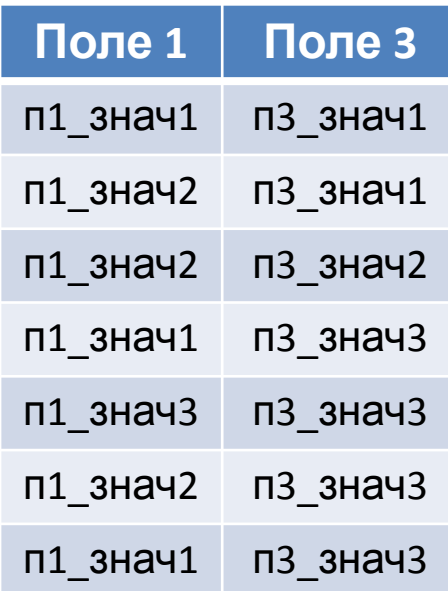

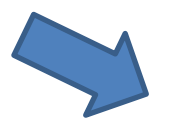

группировка по «поле 1», «поле 3»

# 2 Группировка данных

Сгруппировать людей по фамилиям, выяснить сколько людей проживают с одинаковыми фамилиями

#### **SELECT**

 surname, count(\*)'Кол-во' FROM people group by surname

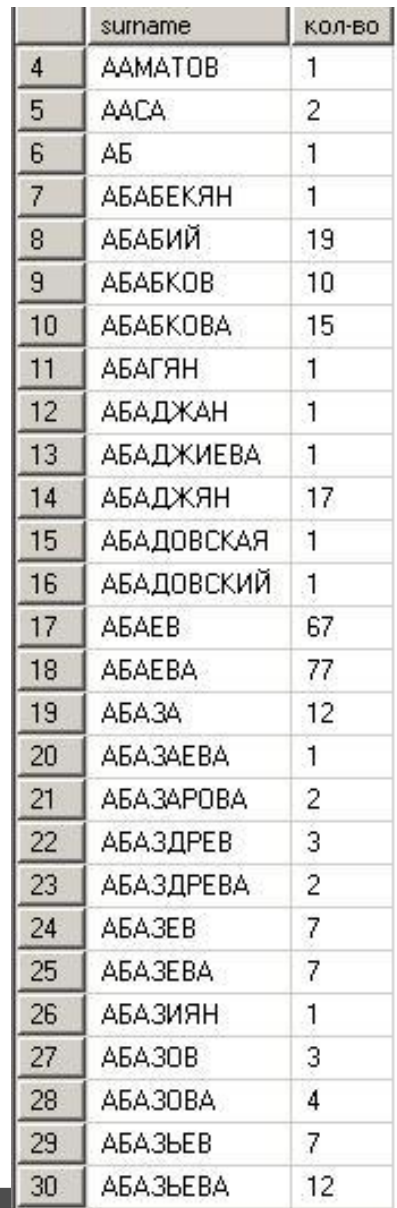

# Отбор данных

- 1. Выбор данных из нескольких таблиц
- 2. Группировка данных
- **3. Отбор по сгруппированным данным**
- 4. База данных «Касса»

**HAVING** определяет условие поиска для группы, обычно используется в предложении GROUP BY. Когда GROUP BY не используется, предложение HAVING работает так же, как и предложение WHERE.

# 3 Отбор по сгруппированным данным

Вывести только те фамилии, под которыми проживают больше 4000 человек (отсортировать по убыванию кол-ва)

**SELECT** 

surname, count(\*) 'Кол-во'

**FROM** 

people

group by

surname

**HAVING** 

 $count(*) > 4000$ 

**ORDER BY** 

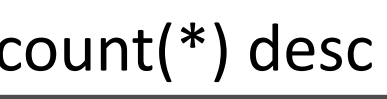

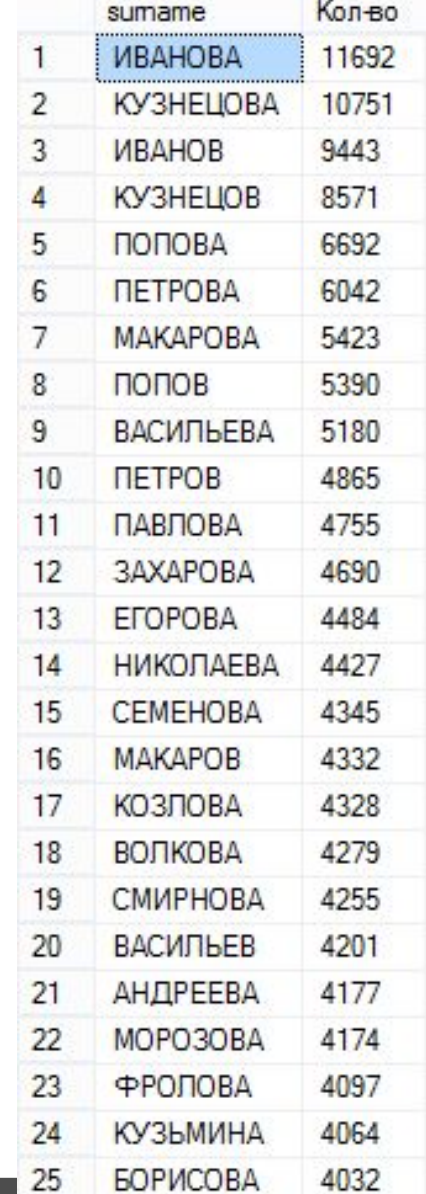

# 3 Отбор по сгруппированным данным

Вывести только те фамилии, под которыми проживают больше 4000 человек, а так же вывести дату рождения самого старого

**SELECT** 

```
surname, count(*) 'Кол-во',
  min(birthday)'др'
FROM
  people
group by
  surname
HAVING
```
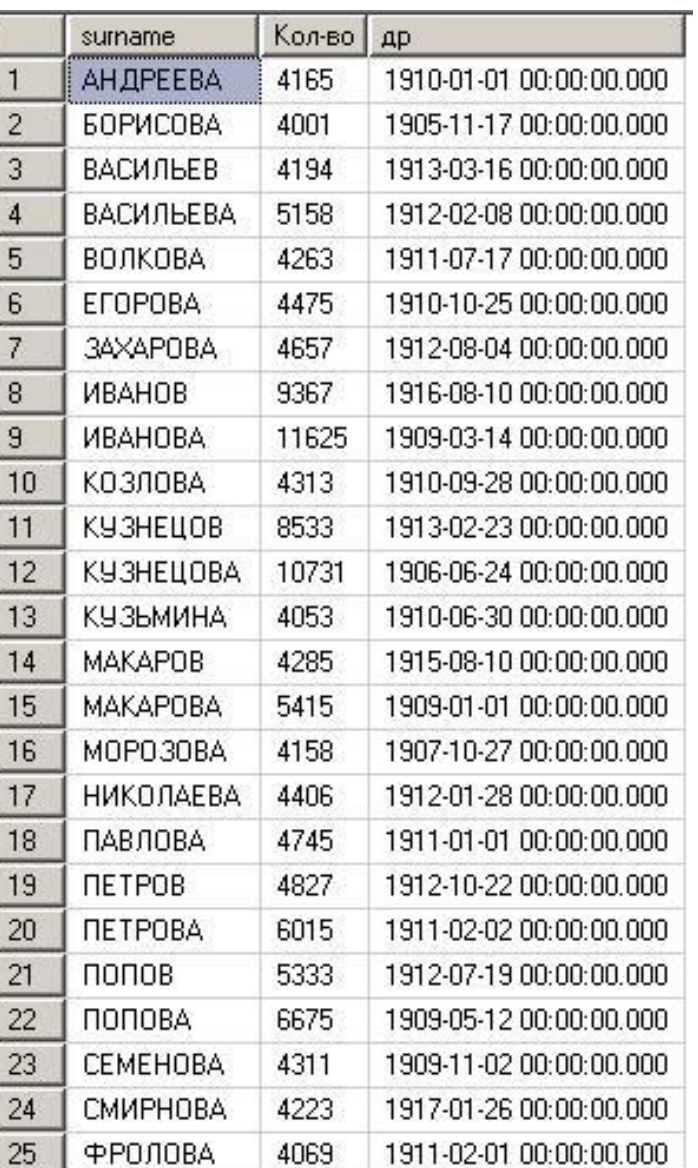

# Отбор данных

- 1. Выбор данных из нескольких таблиц
- 2. Группировка данных
- 3. Отбор по сгруппированным данным
- **4. База данных «Касса»**

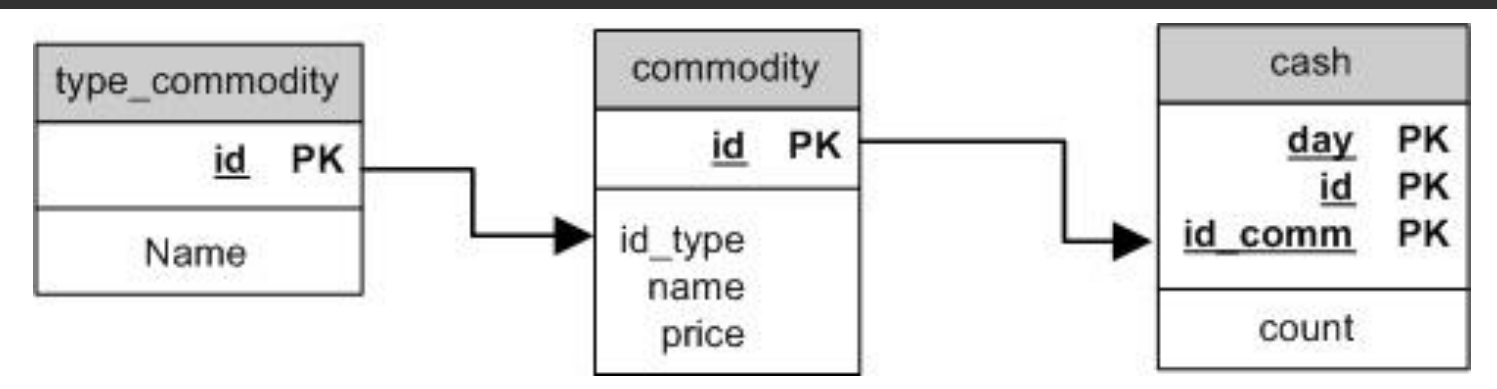

**type\_commodity** – тип товара (id – идентификатор типа товара; name – наименование типа товара)

**commodity** – перечень товаров (id – идентификатор товара; id\_type – тип товара; name – наименование товара; price – цена за единицу товара)

**сash** – кассовые чек(day – дата чека; id – номер чека;  $id_{comm} - \mu$ дентификатор товара; count – кол-во товара)

#### **commodity**

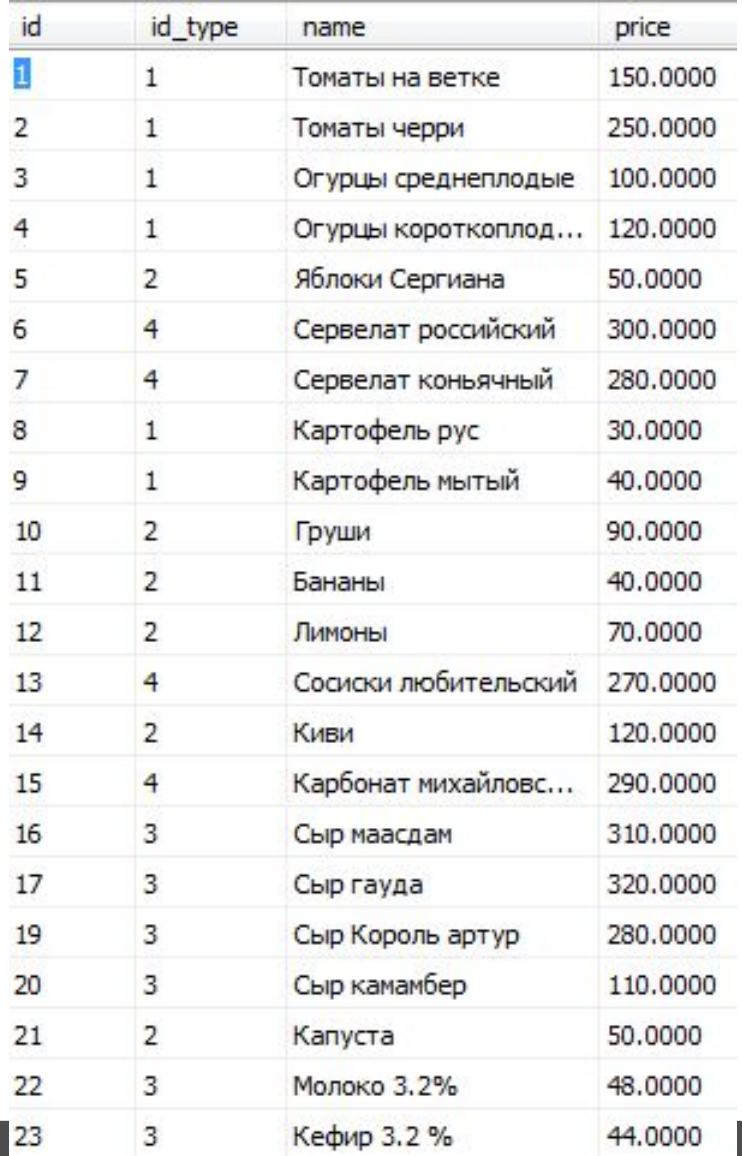

#### **type\_commodity**

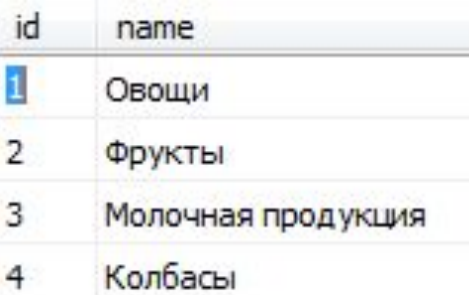

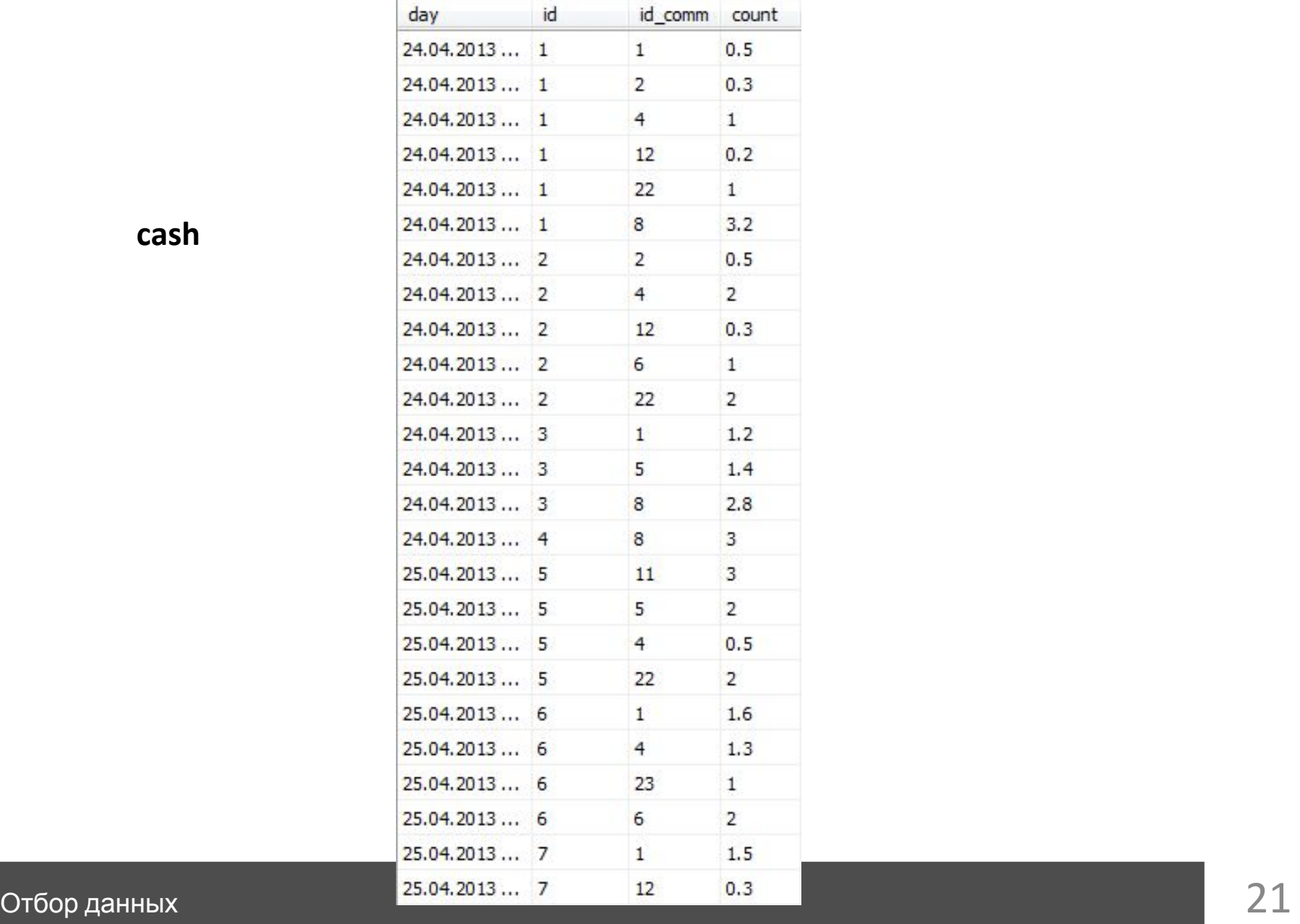

**cash**

Запросим данные о продаже каждой единицы товара по каждому чеку с указанием всех известных данных (дата продажи, номер чека, тип товара, наименование товара, цена, кол-во)

## **SELECT**

a.day, a.id, c.name, b.name, b.price, a.count **FROM**  cash a, commodity b, type\_commodity c **Where**

a.id\_comm = b.id and c.id=b.id\_type

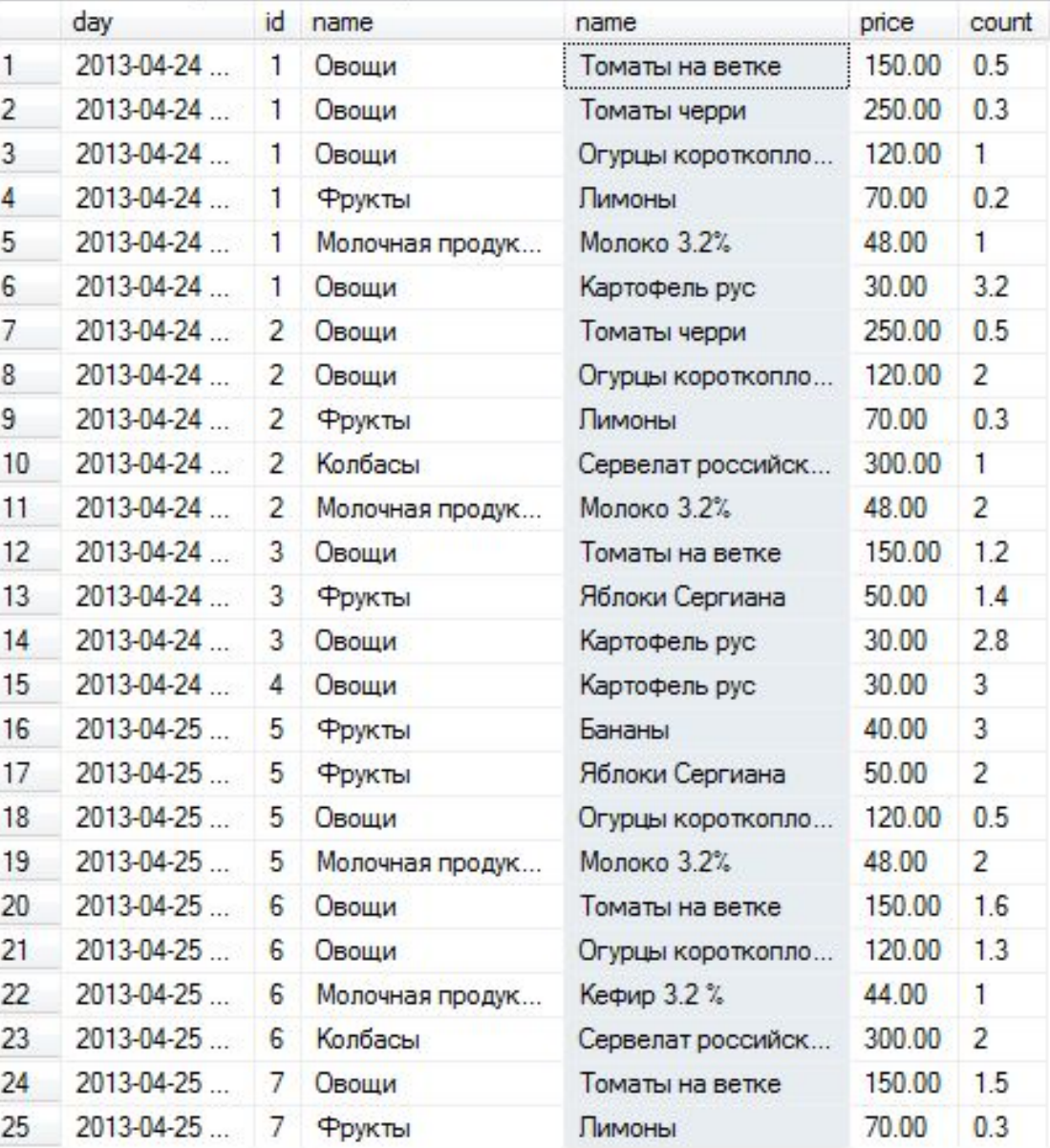

#### Сколько всего позиций было продано за все дни?

**SELECT** count(\*) **FROM**  cash

**Ответ: 25** 

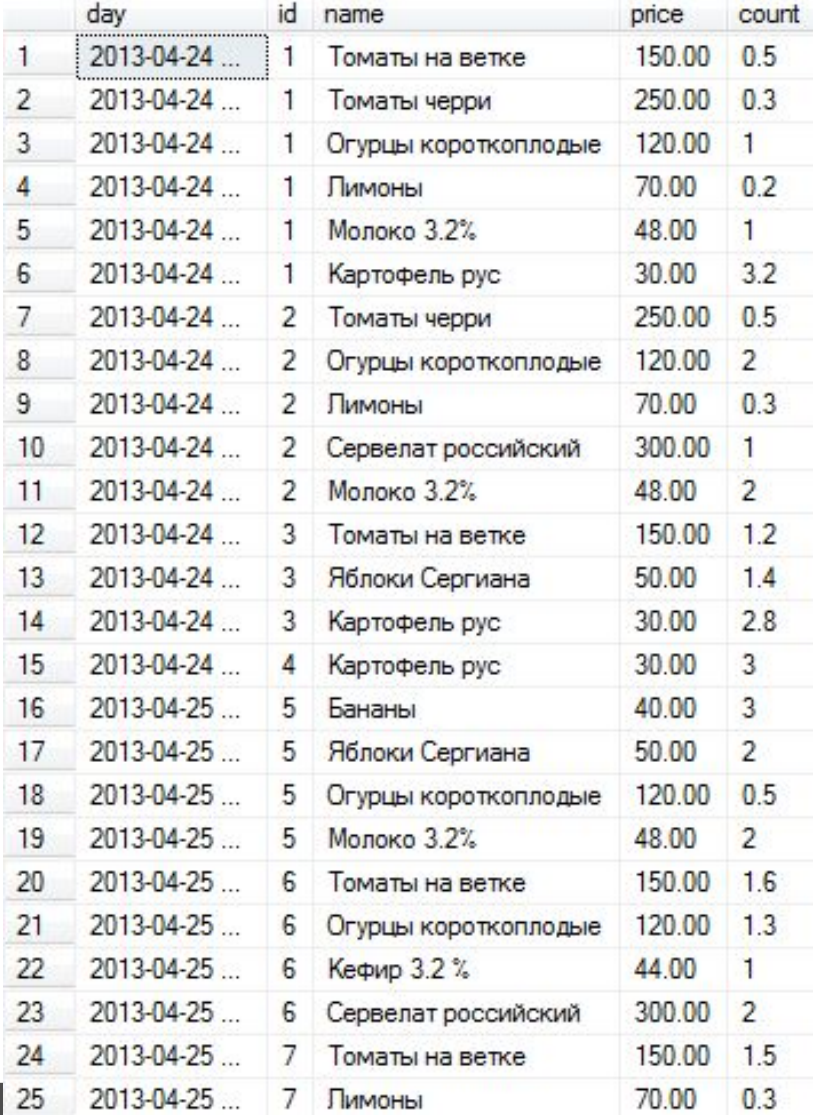

Отбор данных по союз на союз на союз на союз на союз на союз на союз на союз на союз на союз на 24 декабря 24

Сколько всего позиций было продано в рамках каждого дня?

# **SELECT**  day, count(\*) **FROM** cash **group by**  day

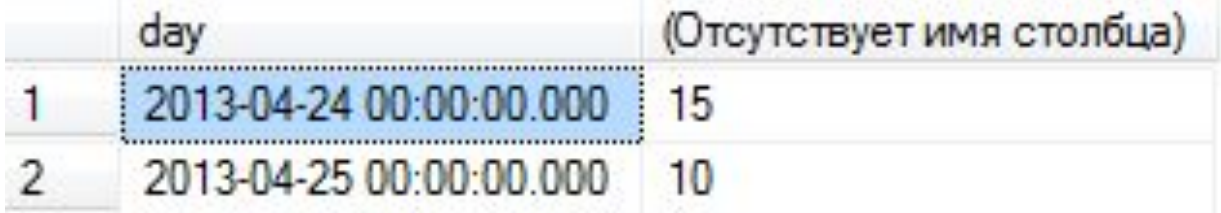

#### Рассчитать итоговую сумму по каждому чеку?

#### 1) Рассчитаем расходы по каждой позиции

#### **SELECT**

a.day, a.id, b.name, b.price, a.count, b.price\*a.count **FROM** 

cash a, commodity b

#### where

<u>Отбор данных</u>

a.id  $comm = b.id$ 

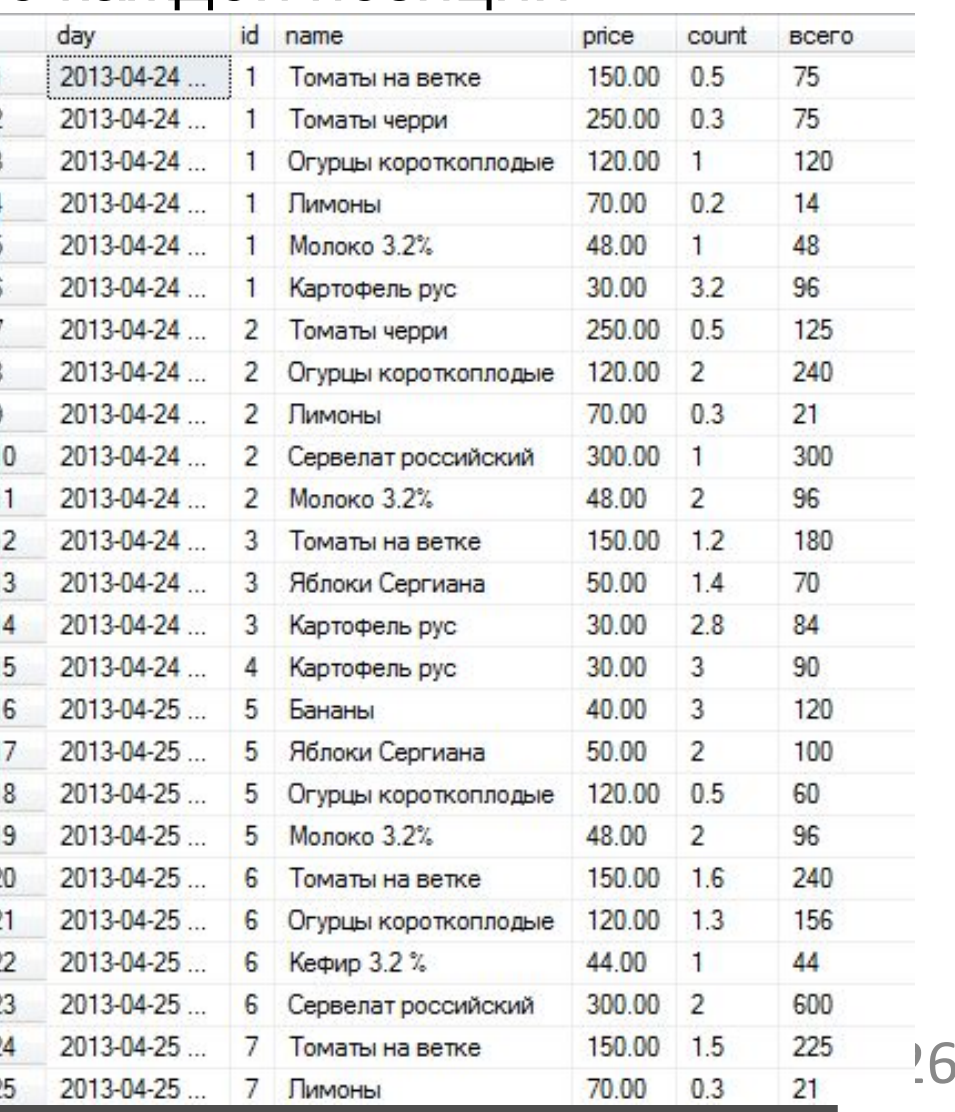

2) Сгруппируем данные и применим функцию sum

#### **SELECT**

a.day, a.id,

sum(b.price\*a.count) 'Итого' **FROM** 

cash a, commodity b

#### where

```
a.id comm = b.id
```
#### group by

a.day, a.id

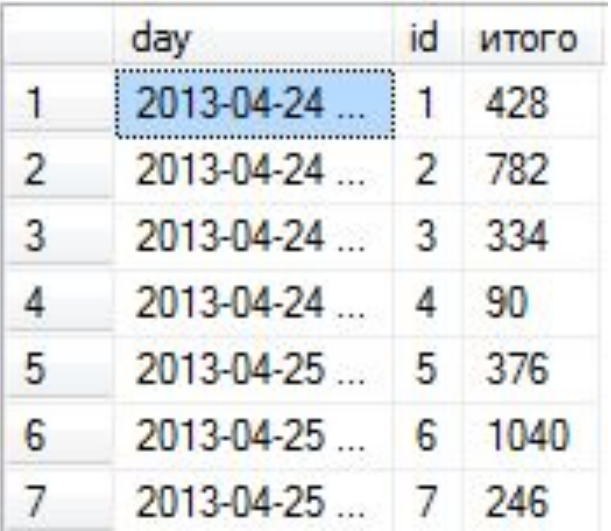

Какой самый популярный товар? Отсортировать по популярности по убыванию

#### **SELECT**

b.name, count(\*)

#### **FROM**

cash a, commodity b **where**

a.id\_comm = b.id **group by** b.name **order by** count(\*) desc

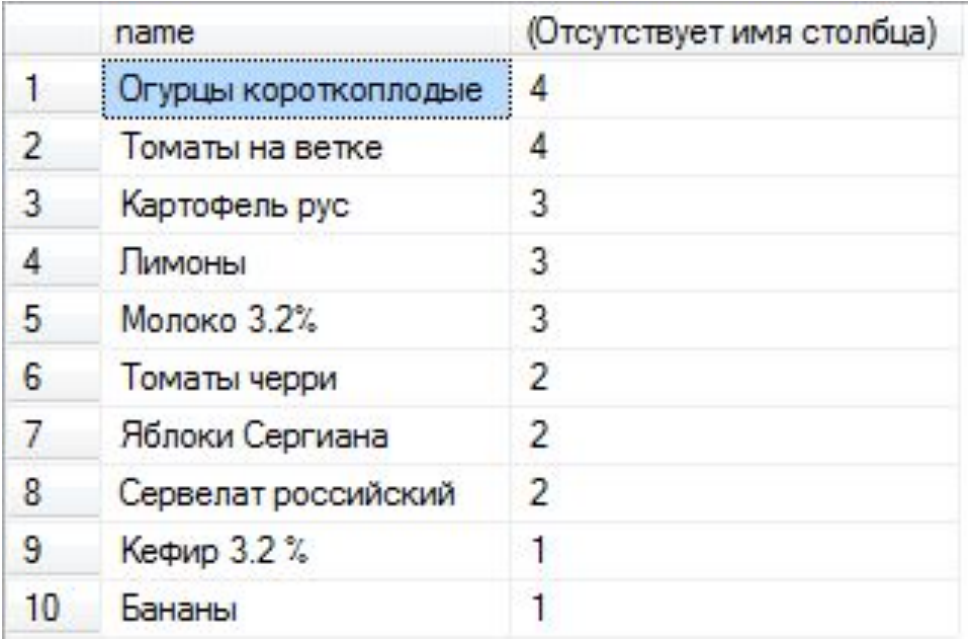

- Вывести только те товары, популярность которых больше 2. Отсортировать по популярности по ЗЕДЕВАНИЮ
- b.name,  $count(*)$

# **FROM**

- cash a, commodity b where
- a.id  $comm = b.id$
- group by
- b.name

# having

- $count(*) >= 2$ order by
- $count(*)$  desc

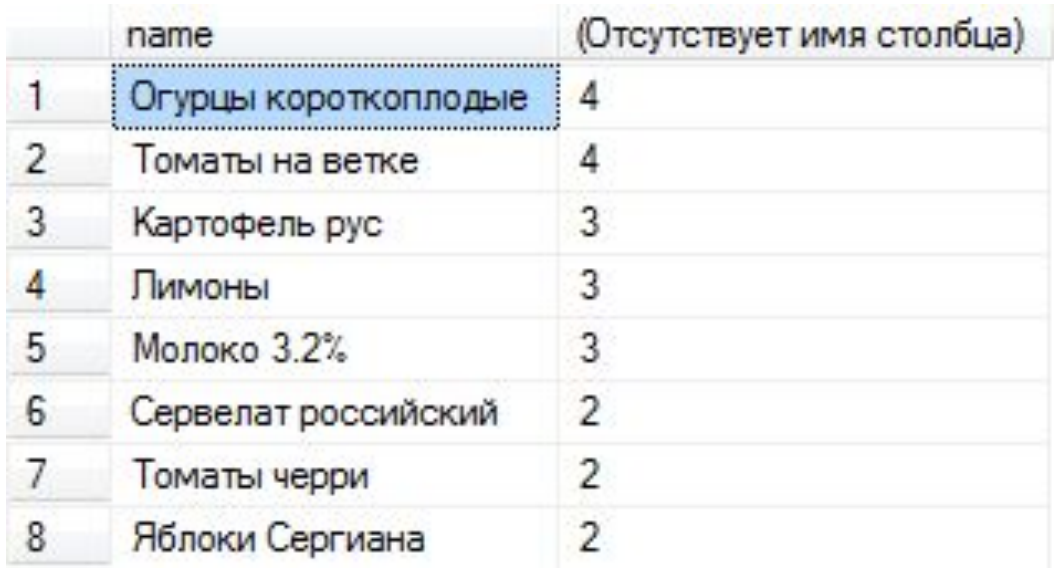

Вывести самый популярный тип товара, отсортировать по популярности по убыванию

#### **SELECT**

c.name, count(\*)

#### **FROM**

cash a,

commodity b,

type\_commodity c

#### **where**

a.id\_comm = b.id and c.id=b.id\_type **group by**  c.name **order by** count(\*) desc

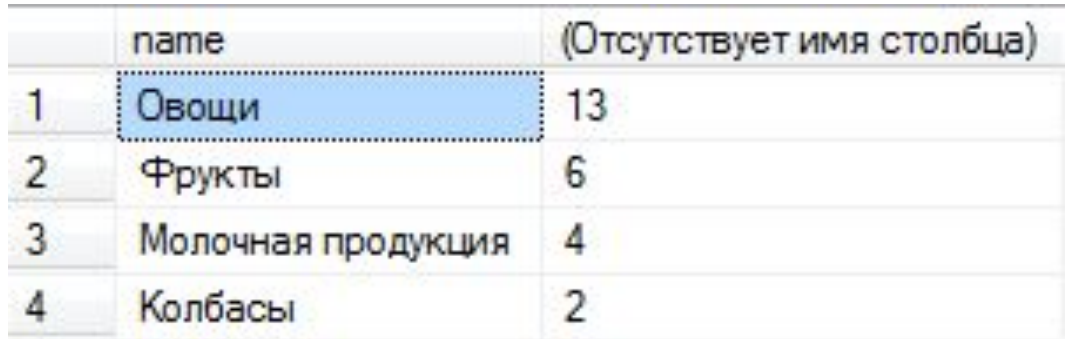

# **Контрольная точка 1**

Состав теста:

- 1) Структура SQL-запроса, 1 шт (низкая сложность);
- 2) Типы данных MS SQL, 1 шт (низкая сложность);
- 3) Запрос с where , 2 (средняя сложность).

Задания низкой сложности – 16.7% рейтинга Задания средней сложности – 33.3% рейтинга Время выполнения теста – 15 минут.